# **GIMP 38: Afdrukken**

**Handleiding van Helpmij.nl Auteur: Erik98 november 2018**

 $\pmb{\times}$ 

 $\pmb{\times}$ 

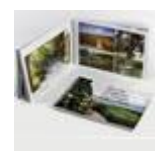

Afdrukken?

GIMP is vooral een programma om afbeeldingen mee te bewerken of te maken. Als het gaat om afdrukken ben je ergens met GIMP aan het verkeerde adres. Maar dat is niet helemaal waar. Er zijn genoeg mogelijkheden binnen en buiten GIMP. Daar gaan we het

nu eens over hebben. En zal ik je wat vertellen? Er is geen printer bij nodig!

#### **Printer**

Geen printer nodig? Dat zit zo. Ik heb een mooie Epson A3 printer, maar daar moeten nieuwe printkoppen en ook nieuwe inktpatronen in. In zo'n ding kan je alleen Epson inktpatronen gebruiken, want anders zijn de kleurafwijkingen te groot. Dat alles bij elkaar werd me te gek qua kosten. Dus die Epson is helaas total loss. Nou kan je tegenwoordig op elke hoek van de straat je geheugenkaartje in een afdrukkiosk stoppen. Wil je groot formaat? Ook geen probleem en de kosten zijn best redelijk. Wel oppassen met de afleverkosten!

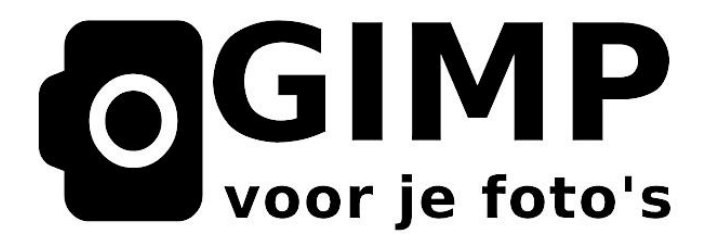

# Waarom printen?

Voor de kosten van een 10 bij 15 afdruk hoef je het niet te laten. Door de oudere generaties, vooral onze oma's en opa's, wordt een kaartje nog altijd erg gewaardeerd. Langsgaan met je telefoon of liever nog een tablet is natuurlijk nog beter. Maar woon je nou niet in de buurt, dan is de goede oude tante Pos een optie.

# Afmetingen

Om nou jouw leuke foto van bijvoorbeeld een kleinkind goed uit de afdrukkiosk te laten komen is er eigenlijk maar één ding belangrijk: de verhouding tussen hoogte en breedte moet 15:10 zijn voor een afdrukje op formaat 15 bij 10 cm. Of andersom. Dat doe je door je foto in die verhouding bij te snijden. Hoe je dat doet heb ik in de allereerste cursus

(https://handleiding.helpmij.nl/handleiding/view/?mid=660) van mijn GIMP serie beschreven. In de september 2018 uitgave (https://magazine.helpmij.nl/?page=archief2018) van het Magazine vind je verder GIMP 36: Basisstappen met een volledig bijgewerkte uitleg voor de nieuwe versie van GIMP.

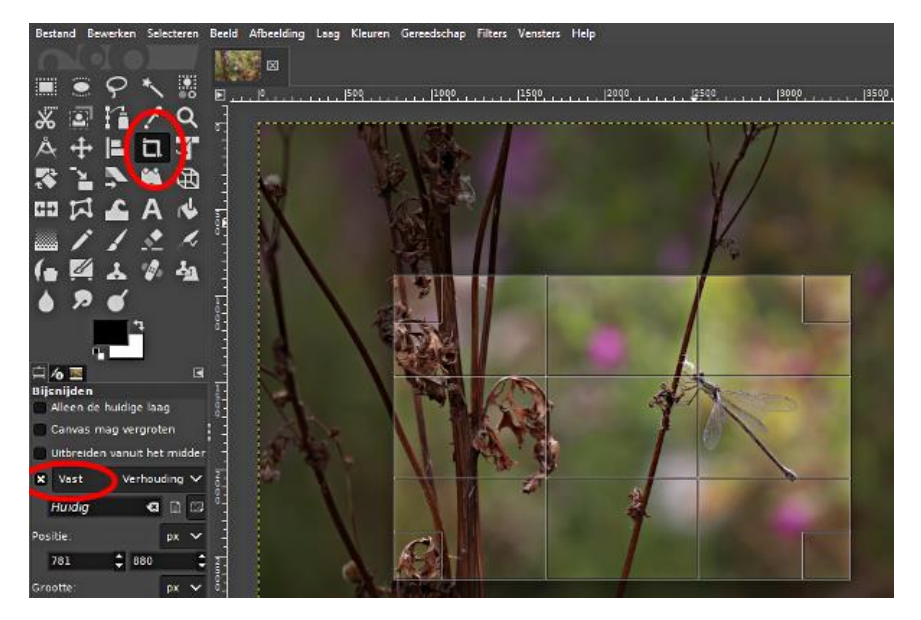

### Resolutie

Met zelfs de eenvoudigste compactcamera of gewoon jouw mobieltje maak je al geweldige foto's! Maar wil je nou dat de ontvanger het ontvangen kaartje in ongeloof omdraait omdat het er zo levensecht uitziet, dan moet je wel op de resolutie letten.

#### **Waas dah?**

De resolutie is gewoon het aantal inktdruppels per centimeter, want meer dan druppeltjes inkt is een afgedrukte foto eigenlijk niet. Is jouw foto wat dat betreft maar zuinig aan, dan is de kwaliteit ook maar matig. Een foto in een glossy tijdschrift? Dan hebben we het over 300 dpi. 300 inktdruppels per inch of in centimeters: 120. En bij een kaartje van 15 centimeter breed dus 120 x 15 = 1800 pixels. Op 10 centimeter 1200 pixels. Dus 1800 bij 1200 pixels om in die afdrukkiosk te gooien.

#### **Basisstappen**

Nou maakt zo'n afdrukkiosk van een niet zo scherpe foto geen spetterend plaatje. Wat er niet is komt er ook niet uit. Dus eindigen die Basisstappen op de actie Verscherpen.

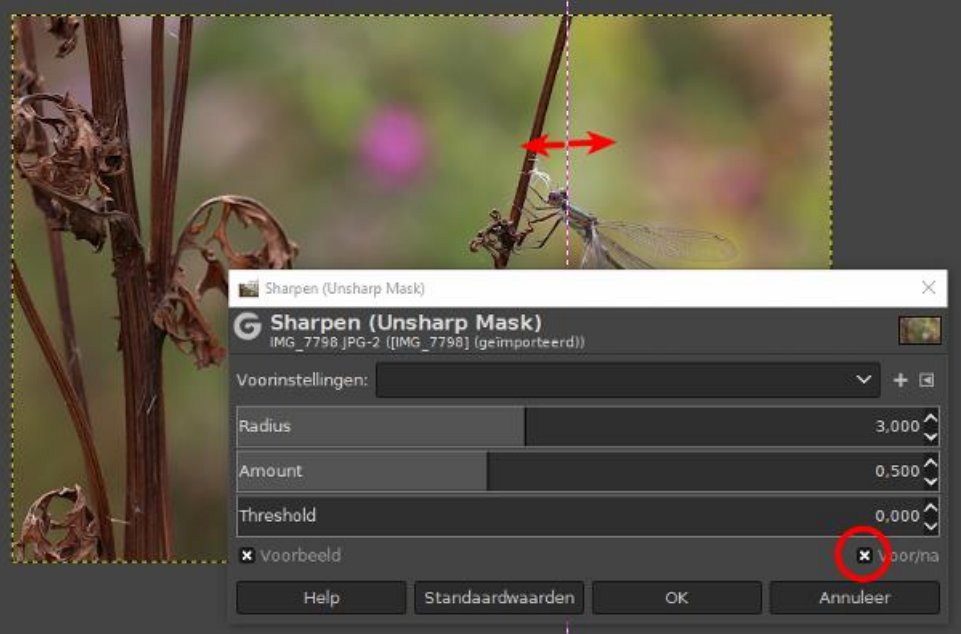

*Het Verscherpen gereedschap (afbeelding nog van voor de vertaling).*

Dat soort dingen moet je nooit overdrijven, want dat zal er ook niet meer mooi uitzien. Maar in de nieuwe versie 10 van GIMP heb je een prachtig nieuw "Verscherpen" gereedschap plus een schitterend gedeeld voorbeeldscherm. Zie hierboven de rood omcirkelde x en de rood-witte lijn met de pijlen. Klik hier (https://magazine.helpmij.nl/uploads/2018/11/22.zip) met een rechtermuisklik om een foto te downloaden met allerlei verschillende gebieden in scherpte als je wat oefenmateriaal zoekt. Het is een RAW bestand en een JPG versie, bij elkaar gebundeld in een ZIP.

De mensen van DigitalRev uit HongKong maken een hoogst interessante serie video's onder de titel: Cheap Camera Challenge (https://www.youtube.com/watch?v=JnUavVTTjb8&feature=youtu.be). Daarin geven ze een topfotograaf een goedkope camera en laat nou maar zien wat je ermee kan, prof! Onder het oog van de camera (nou wel een echte) en het genot van een vers kommetje slangensoep (niet geschikt voor lezers met een zwakke maag). Ook een Chinees slaat zijn lunch niet over ...

## Boterham met pindakaas

Alle gekheid op een stokje, dat kommetje soep van die video is natuurlijk puur voor het amusement en de sensatie. Doe het maar rustig met iets puur Hollands. Maar de man of vrouw achter de camera of gewoon zijn/haar mobieltje maakt de foto, niet zozeer het apparaat zelf. Daar gaat het om.